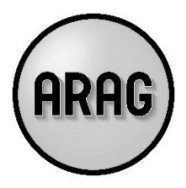

Versicherungsschutz für Teilnehmer, die an Reha-Maßnahmen/Kursen von Vereinen teilnehmen, die Mitglied im Verband für Behinderten- und Rehabilitationssport Mecklenburg-Vorpommern e.V. (VBRS) und beim Landessportbund Mecklenburg-Vorpommern e.V. (LSB) sind

## A. Allgemeine Bestimmungen

Der im Folgenden beschriebene Versicherungsschutz besteht obligatorisch für alle Vereine und Vereinsabteilungen (Mitgliedsorganisationen), die Mitglied im Landessportbund Mecklenburg-Vorpommern e.V. (LSB) und im Verband für Behinderten- und Rehabilitationssport Mecklenburg-Vorpommern e.V. (VBRS) sind und als Leistungserbringer von Rehabilitationssport ergänzende Leistungen nach §64 SGB IX durchführen. Die sportliche Rehabilitation wird unter sportpädagogischer Leitung und einer ärztlichen Überwachung/Betreuung (Reha-Maßnahmen) durchgeführt. Der Übungsleiter muss einen besonderen Qualifikationsnachweis im Rehabilitationssport vorweisen.

Die Rehabilitationssport-Gruppen bedürfen der Zertifizierung durch den VBRS und werden von ihm überprüft.

Die sportliche Reha-Maßnahme ist auf die Art der Behinderung/Erkrankung abgestimmt. Daher bilden sich innerhalb der Mitgliedsorganisationen spezielle Sportgruppen (z.B. für Körperbehinderte, Krebsgeschädigte oder Herz-/Kreislaufgeschädigte). Im Rahmen der Reha-Maßnahmen werden unterschiedliche Sportarten betrieben.

Die Mitgliedsvereine des LSB als Veranstalter und deren Mitglieder sowie die für die Durchführung des Rehabilitationssports offiziell vom Verein eingesetzten Trainer, Übungsleiter, Turn- oder Sportlehrer und Ärzte, sind bereits über den Sportversicherungsvertrag des LSB versichert.

Der Versicherungsschutz erstreckt sich – soweit nicht bereits Versicherungsschutz über den Sportversicherungsvertrag des LSB besteht - auf

- 1. alle gemeldeten Personen, die Reha-Maßnahmen durch ihren behandelnden Arzt auf dem hierfür verbindlich vorgeschriebenen Vordruck verordnet bekommen haben. Der Versicherungsschutz besteht während der gesamten Dauer der verordneten Reha-Maßnahme bei den Mitgliedsorganisationen und endet automatisch nach Ablauf der Verordnung, spätestens nach 120 Übungsstunden bzw. 36 Mona $ten:$
- 2. alle von den Mitgliedsorganisationen für die Durchführung der Reha-Maßnahmen offiziell beauftragten Trainer, Übungsleiter, Turn- oder Sportlehrer im Rahmen ihrer Tätigkeit, soweit eine entsprechende **Qualifikation vorliegt.**

## **B.** Spezielle Bestimmungen

Versicherungsschutz besteht für die unter Abschnitt A. genannten Mitgliedsorganisationen und Personen auf Grundlage des im Merkblatt "Informationen zur Sportversicherung – Stand: 01.01.2016" beschriebenen Sportversicherungsvertrages Abschnitte Unfall- und Haftpflichtversicherung.

Der Versicherungsschutz beginnt mit dem Betreten der für die jeweilige Übungsstunde vorgesehenen Sportstätte zum Zwecke der aktiven Teilnahme und endet mit deren Verlassen, spätestens jedoch mit Beendigung der Übungsstunde. Das Wegerisiko gemäß Abschnitt A. II. Ziffer 5. des Merkblattes "Informationen zur Sportversicherung - Stand: 01.01.2016" ist nicht versichert.